# Comment enregistrer votre enfant sur votre compte Access afin que nous puissions valider sa classe de Bars par la suite

Si vous avez un enfant mineur qui souhaite faire une classe de Bars vous allez d'abord devoir l'enregistrer sur votre compte ACCESS CONSCIOUSNESS pour que nous puissions valider sa classe par la suite. Nous ne pouvons pas faire l'enregistrement de votre enfant sur votre compte à votre place et il faut impérativement que vous enregistriez votre enfant AVANT la classe.

1/ Allez sur le site d'ACCESS CONSCIOUSNESS

https://www.accessconsciousness.com/fr/

2/ Connectez-vous à votre compte

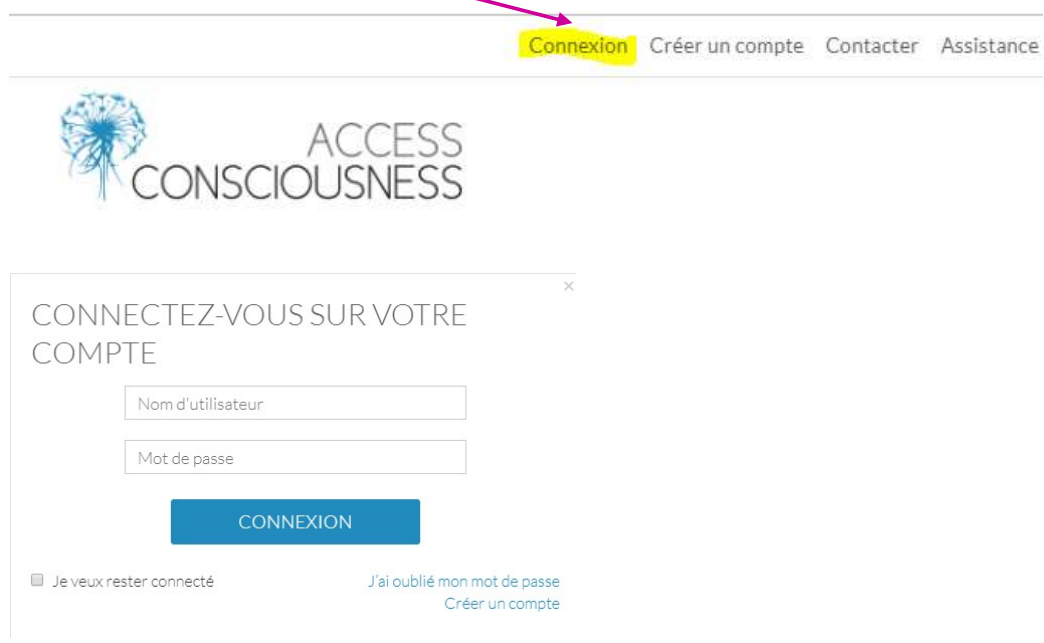

## 3/ Cliquez sur le petit triangle à côté de votre nom

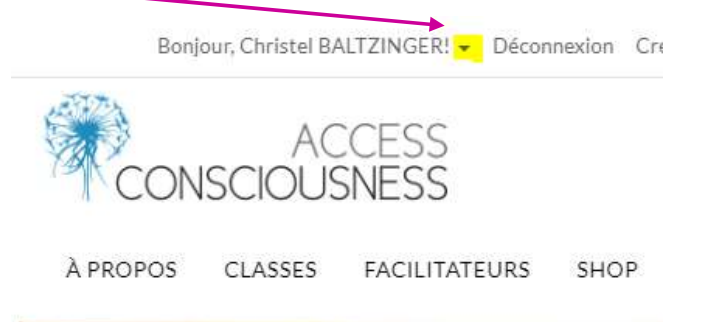

## 4/ Un menu s'affiche, cliquez sur « Personnes à charge »

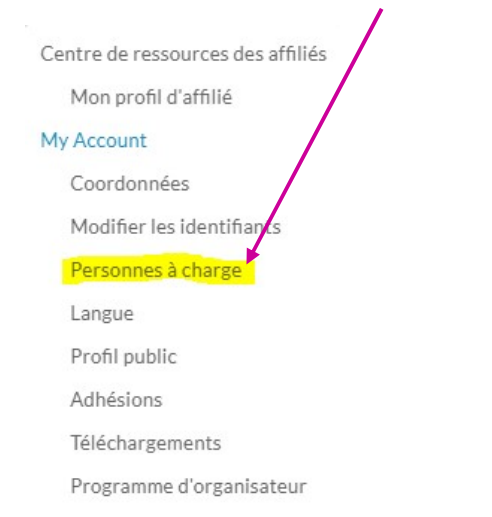

#### PERSONNES À CHARGE Accueil > Dashboard es enfants, de 15 ans et moins, peuvent venir gratuitement à une classe, s'ils y participent avec un adulte Centre de ressources nt ou à la discrétion du facilitateur. Les adolescents de 16 et 17 ans, paient 50% du prix total de la classe et ns, ils sont considérés adultes. Ajoute les personnes à ta charge et crée leurs dossiers en les liant au tien, des affiliés  $\frac{1}{6}$  18 afin o eurs dossiers de classes puissent contribuer à ce qu'ils participent avec aisance aux classes avancées. Mon profil d'affilié Personnes à charge My Account  $\leftarrow$  AJOUTER UNE PERSONNE À CHARGE Coordonnées

### 5/ Cliquez sur le bouton vert : « Ajouter une personne à charge »

## 6/ Renseignez les champs

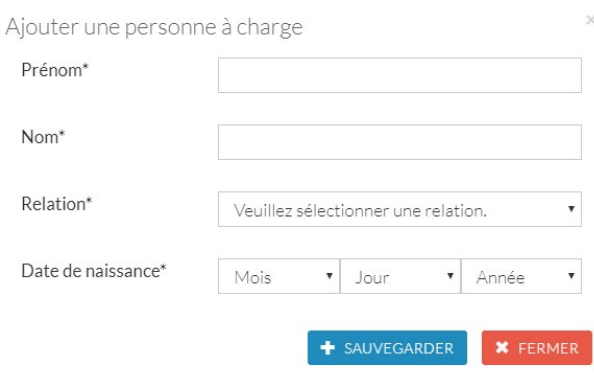

7/ Cliquez sur sauvegarder.

Votre enfant est enregistré !